# МИНИСТЕРСТВО НАУКИ И ВЫСШЕГО ОБРАЗОВАНИЯ РОССИЙСКОЙ ФЕДЕРАЦИИ ФЕДЕРАЛЬНОЕ ГОСУДАРСТВЕННОЕ АВТОНОМНОЕ ОБРАЗОВАТЕЛЬНОЕ УЧРЕЖДЕНИЕ ВЫСШЕГО ОБРАЗОВАНИЯ «НАЦИОНАЛЬНЫЙ ИССЛЕДОВАТЕЛЬСКИЙ ТОМСКИЙ ПОЛИТЕХНИЧЕСКИЙ **УНИВЕРСИТЕТ»**

**УТВЕРЖДАЮ** Директор ШБИП <sub>-</sub>Чайковский Д.В. 我 09 2020 г.

# РАБОЧАЯ ПРОГРАММА ДИСЦИПЛИНЫ **ПРИЕМ 2020 г.** ФОРМА ОБУЧЕНИЯ ОЧНАЯ

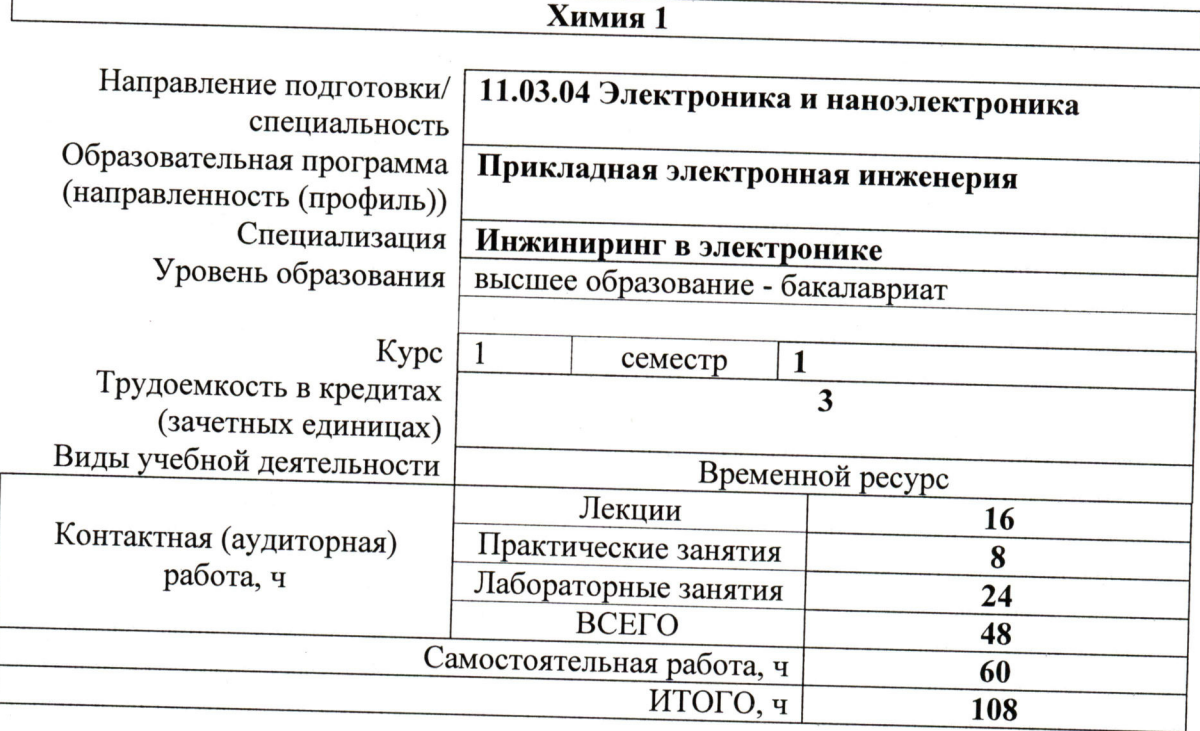

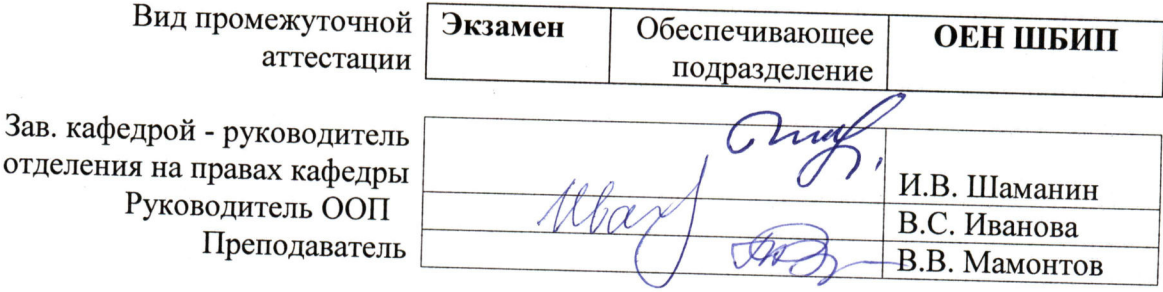

2020 г.

# **1. Цели освоения дисциплины**

Целями освоения дисциплины является формирование у обучающихся определенного ООП (п. 5. Общей характеристики ООП) состава компетенций для подготовки к профессиональной деятельности.

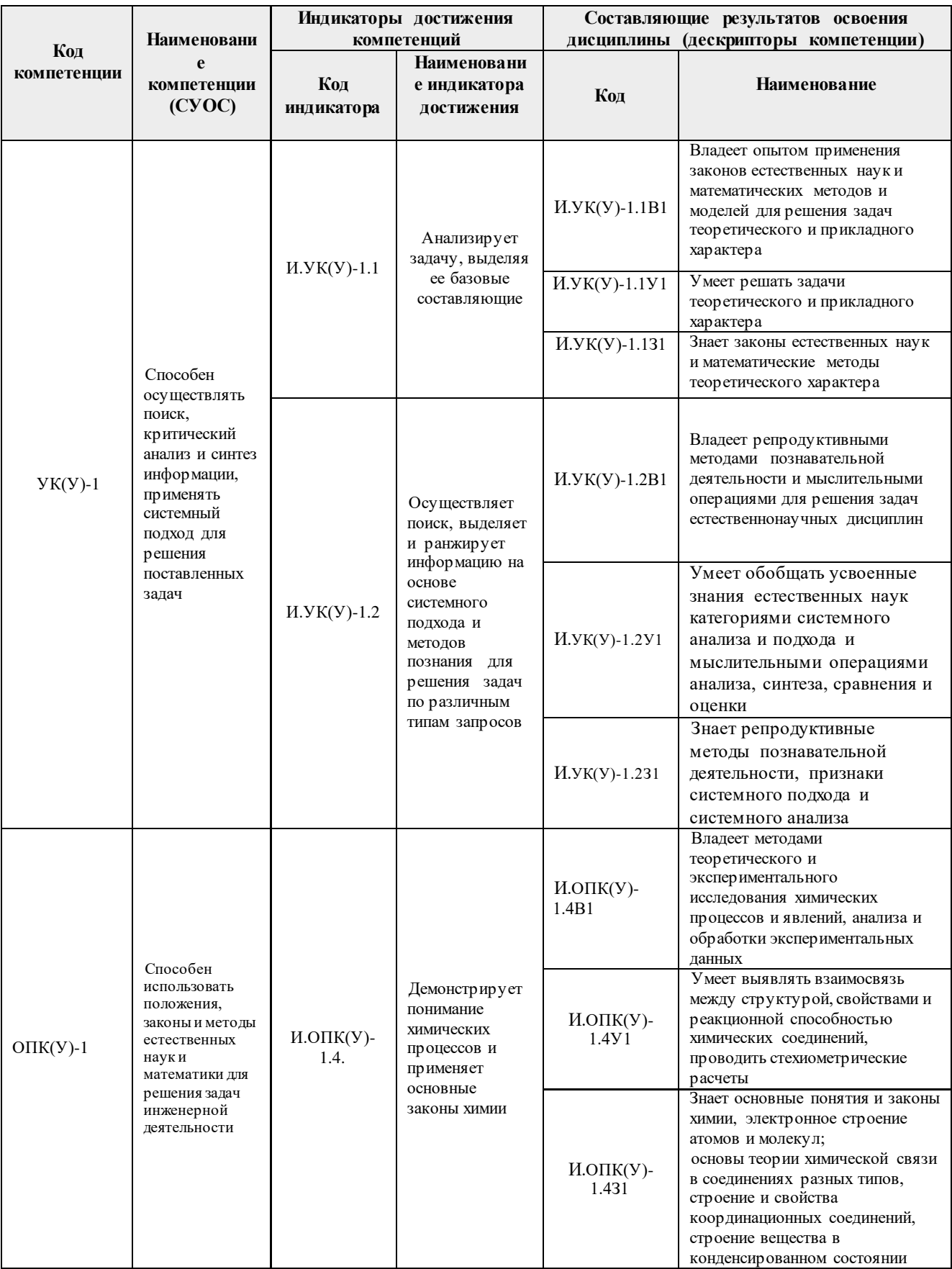

# **2. Место дисциплины (модуля) в структуре ООП**

Дисциплина относится к базовой части Блока 1 учебного плана образовательной программы.

## **3. Планируемые результаты обучения по дисциплине**

После успешного освоения дисциплины будут сформированы результаты обучения:

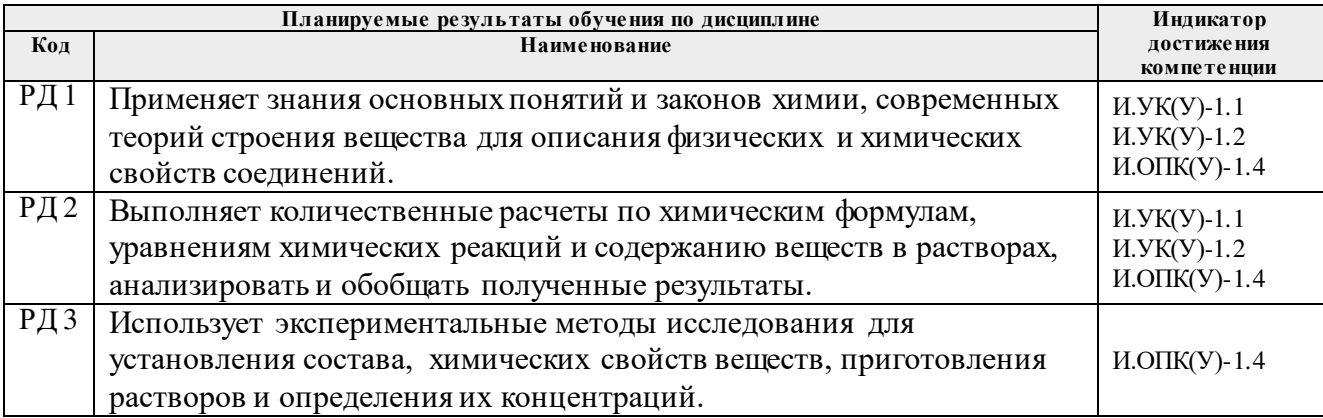

Оценочные мероприятия текущего контроля и промежуточной аттестации представлены в календарном рейтинг-плане дисциплины.

#### **4. Структура и содержание дисциплины**

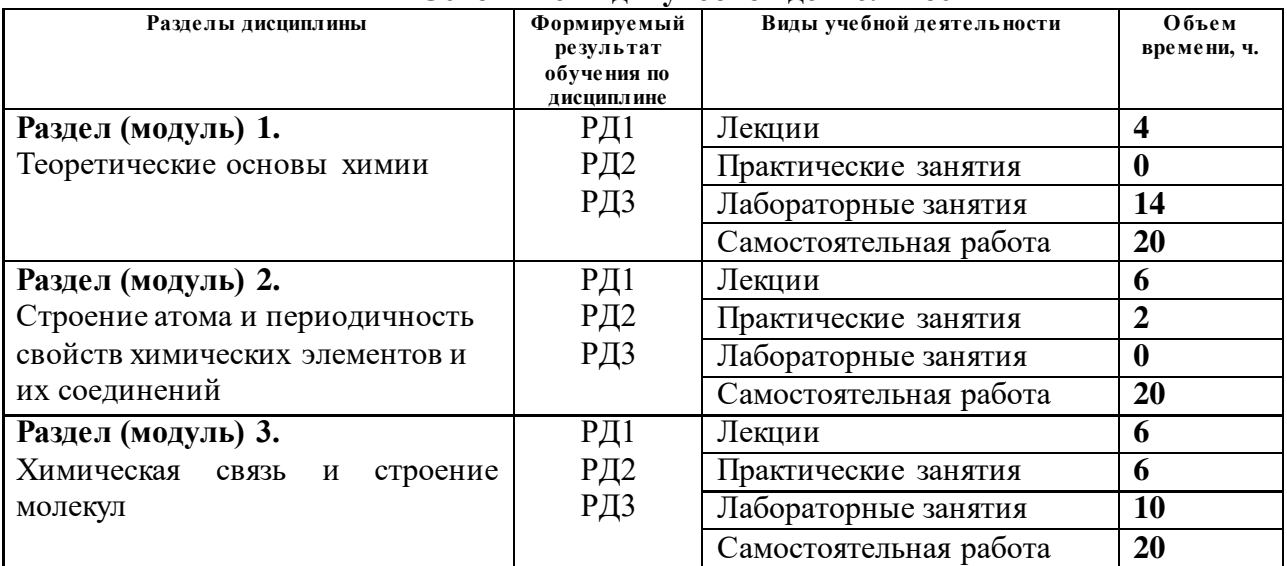

#### **Основные виды учебной деятельности**

### **Содержание разделов дисциплины:**

#### **Раздел 1.** *Теоретические основы химии*

Основные понятия химии. Фундаментальные и частные законы. Вещества с постоянным (дальтониды) и переменным (бертоллиды) составом. Классификация и номенклатура неорганических веществ. Окислительно-восстановительные реакции, классификация, способы уравнивания. Способы выражения концентрации растворов.

### **Темы лекций:**

1. Основные понятия химии

2. Фундаментальные и стехиометрические законы

### **Названия лабораторных работ:**

- 1. Оксиды: номенклатура, свойства, получение
- 2. Гидроксиды: номенклатура, свойства, получение
- 3. Соли: номенклатура, свойства, получение
- 4. Окислительно-восстановительные реакции
- 5. Определение атомной и эквивалентной массы металла
- 6. Определение состава кристаллогидрата
- 7. Приготовление раствора, титрование

### **Раздел 2.** *Строение атома и периодичность свойств химических элементов и их соединений*

Строение атома, основы современной теории строения атома – квантовой механики: квантование энергии электрона в атоме, двойственная природа электрона, вероятностный характер законов микромира. Квантовые числа. Атомные орбитали, энергетические уровни и подуровни, основные принципы их заполнения. Электронные формулы атомов, валентные электроны. Валентные возможности атомов. Периодическая система элементов Д.И. Менделеева. Связь электронного строения атома с его положением в периодической системе. Свойства атомов, периодически изменяющиеся в зависимости от атомного номера: радиусы атомов и ионов, энергия ионизации, сродство к электрону, электроотрицательность.

### **Темы лекций:**

- 1. Строение атома. Состояние электронов в атомах.
- 2. Основы формирования электронной структуры атома. Валентные состояния атомов.
- 3. Периодический закон и периодичность свойств химических элементов и их соединений.

#### **Темы практических занятий:**

1. Строение атома

#### **Раздел 3.** *Химическая связь и строение молекул*

Химическая связь и строение молекул. Основные типы и характеристики химических связей: длина, энергия, валентный угол, дипольный момент, магнитные свойства. Гибридизация. Метод отталкивания электронных пар валентной оболочки (ОЭПВО). Метод валентных связей (ВС). Метод молекулярных орбиталей (МО). Зонная теория. Проводники, полупроводники, диэлектрики. Межмолекулярное взаимодействие. Агрегатные состояния вещества с позиций химических связей между его частицами. Кристаллическая и аморфная структуры твердого состояния. Классификация кристаллов по типу химической связи между частицами. Комплексные соединения.

#### **Темы лекций:**

- 1. Химическая связь. Типы и характеристики. Метод валентных связей и пространственное строение молекул.
- 2. Метод молекулярных орбиталей и свойства соединений. Химическая связь в ионных соединениях и металлах.
- 3. Комплексные и соединения.

#### **Темы практических занятий:**

- 1. Химическая связь: образование, виды и характеристики. Метод ВС и строение молекул.
- 2. Химическая связь: метод МО и свойства соединений.

3. Химическая связь в комплексных соединениях.

### **Названия лабораторных работ:**

- 1. Определение жесткости воды.
- 2. Качественные реакции.
- 3. Качественный анализ соли.
- 4. Способы очистки веществ от примесей.
- 5. Комплексные соединения.

### **5. Организация самостоятельной работы студентов**

Самостоятельная работа студентов при изучении дисциплины предусмотрена в следующих видах и формах:

- Работа с лекционным материалом, поиск и обзор литературы и электронных источников информации по темам курса;
- Работа в электронном курсе (изучение теоретического материала, выполнение тестов);
- Изучение тем, вынесенных на самостоятельную проработку;
- Поиск, анализ, структурирование и презентация информации;
- Выполнение индивидуального домашнего задания;
- Подготовка к лабораторным работам и к практическим занятиям;
- Подготовка к оценивающим мероприятиям (тестирование ЦОКО, письменный опрос на практическом занятии, защита ИДЗ).

### **6. Учебно-методическое и информационное обеспечение дисциплины**

# **6.1. Учебно-методическое обеспечение**

# **Основная литература**

- 1. Общая химия. Теория и задачи: учебное пособие / Н. В. Коровин, Н. В. Кулешов, О. Н. Гончарук [и др.] ; под редакцией Н. В. Коровина, Н. В. Кулешова. — 3-е изд., стер. — Санкт-Петербург : Лань, 2018. — 492 с. —Текст : электронный // Лань : электронно-библиотечная система. — URL: [https://e.lanbook.com/book/104946.](https://e.lanbook.com/book/104946) — Режим доступа: из корпоративной сети ТПУ.
- 2. Глинка, Н. Л. Общая химия : учебник для бакалавров / Н. Л. Глинка. 19-е изд. Москва: Юрайт, 2013. — U[RL: http://www.lib.tpu.ru/fulltext2/m/2013/FN/fn-2442.pdf.](http://www.lib.tpu.ru/fulltext2/m/2013/FN/fn-2442.pdf) — Режим доступа: из корпоративной сети ТПУ.- Текст: электронный.
- 3. Глинка, Н. Л. Задачи и упражнения по общей химии : учебно-практическое пособие для бакалавров / Н. Л. Глинка; под ред. В. А. Попкова и А. В. Бабкова. — 14-е изд. — Москва: Юрайт, 2014. — U[RL: http://www.lib.tpu.ru/fulltext2/m/2014/FN/fn-03.pdf.](http://www.lib.tpu.ru/fulltext2/m/2014/FN/fn-03.pdf) — Режим доступа: из корпоративной сети ТПУ.- Текст: электронный.

# **Дополнительная литература**

- 1. [Стась, Н. Ф.](http://catalog.lib.tpu.ru/files/names/document/RU/TPU/pers/25192) Лабораторный практикум по общей и неорганической химии: учебное пособие / Н. Ф. Стась, А. А. Плакидкин, Е. М. Князева; Национальный исследовательский Томский политехнический университет (ТПУ). — 3-е изд., перераб. и доп. —Томск: Изд-во ТПУ, 2013. — URL: [http://www.lib.tpu.ru/fulltext2/m/2014/m037.pdf.](http://www.lib.tpu.ru/fulltext2/m/2014/m037.pdf) — Режим доступа: из корпоративной сети ТПУ.- Текст: электронный.
- 2. Стась, Н. Ф. Решение задач по общей химии : учебное пособие / Н. Ф. Стась, А. В. Коршунов. — 3-е изд., стер. — Санкт-Петербург : Лань, 2016. — 168 с. Текст : электронный // Лань : электронно-библиотечная система. — URL: [https://e.lanbook.com/book/75521.](https://e.lanbook.com/book/75521) — Режим доступа: из корпоративной сети ТПУ.
- 3. Смолова, Л. М. Руководство к практическим занятиям по общей химии : учебное пособие / Л. М. Смолова; Национальный исследовательский Томский политехнический университет (ТПУ). –Томск: Изд-во ТПУ, 2010. – URL: [http://www.lib.tpu.ru/fulltext2/m/2011/m283.pdf.](http://www.lib.tpu.ru/fulltext2/m/2011/m283.pdf) — Режим доступа: из корпоративной сети ТПУ.- Текст: электронный.
- 4. Сборник задач и упражнений по общей химии : учебное пособие [Электронный ресурс] / Е. Б. Голушкова, Е. М. Князева, Ю. Ю. Мирошниченко [и др.]. — 2-е изд., доп. и испр. —Томск: 2019. — U[RL: https://www.lib.tpu.ru/fulltext2/m/2020/m001.pdf.](https://www.lib.tpu.ru/fulltext2/m/2020/m001.pdf) — Режим доступа: из корпоративной сети ТПУ.-Текст: электронный.
- 5. [Стась, Н. Ф](http://catalog.lib.tpu.ru/files/names/document/RU/TPU/pers/25192). Справочник по общей и неорганической химии]: учебное пособие / Н. Ф. Стась; Национальный исследовательский Томский политехнический университет физики высоких технологий (ИФВТ), Кафедра общей и неорганической химии (ОНХ). –Томск: Изд-во ТПУ, 2012. – URL: [http://www.lib.tpu.ru/fulltext2/m/2012/m250.pdf.](http://www.lib.tpu.ru/fulltext2/m/2012/m250.pdf) — Режим доступа: из корпоративной сети ТПУ.- Текст: электронный.

# **6.2. Информационное и программное обеспечение**

- 1. Электронный курс «Химия 1» Режим доступа: [https://stud.lms.tpu.ru/course/view.php?id=2386.](https://stud.lms.tpu.ru/course/view.php?id=2386) Материалы представлены 3 модулями. Каждый модуль содержит материалы для подготовки к практическим и лабораторным занятиям, лекции, тесты, индивидуальные домашние задания.
- 2. <http://elibrary.ru/defaultx.asp> [Научная электронная библиотека](http://elibrary.ru/) Электронные версии 350 журналов издательства "БО и аннотации статей. Эльзевир" по всем направлениям фундаментальной науки;
- 3. [http://webbook.nist.gov/ NIST WebBook](http://webbook.nist.gov/)  Cправочник Национального института стандартов и технологий США) сведения по неорганическим соединениям, термодинамические данные, ИК-спектры, ЭКС, ЭПР и др;
- 4. Химический тренажер: <http://exam.tpu.ru/dasboard/object/bank/form?d=21>
- 5. Учебные пособия по курсу «Химия»

[http://portal.tpu.ru/departments/kafedra/onh/education,](http://portal.tpu.ru/departments/kafedra/onh/education)  [http://www.lib.tpu.ru/catalog\\_arm.html](http://www.lib.tpu.ru/catalog_arm.html) 

6. Информационно-справочные системы и профессиональные базы данных НТБ <https://www.lib.tpu.ru/html/irs-and-pdb>

Лицензионное программное обеспечение (в соответствии с **Перечнем лицензионного программного обеспечения ТПУ)**:

1.Office 2007 Standard Russian Academic; Office 2013 Standard Russian Academiс; Office 2016 Standard Russian Academiс;

- 2.LibreOffice;
- 3. WebexMeetings
- 4. Zoom.
	- **7. Особые требования к материально-техническому обеспечению дисциплины**  В учебном процессе используется следующее оборудование:

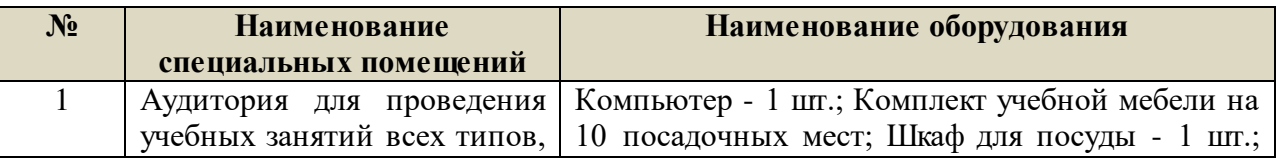

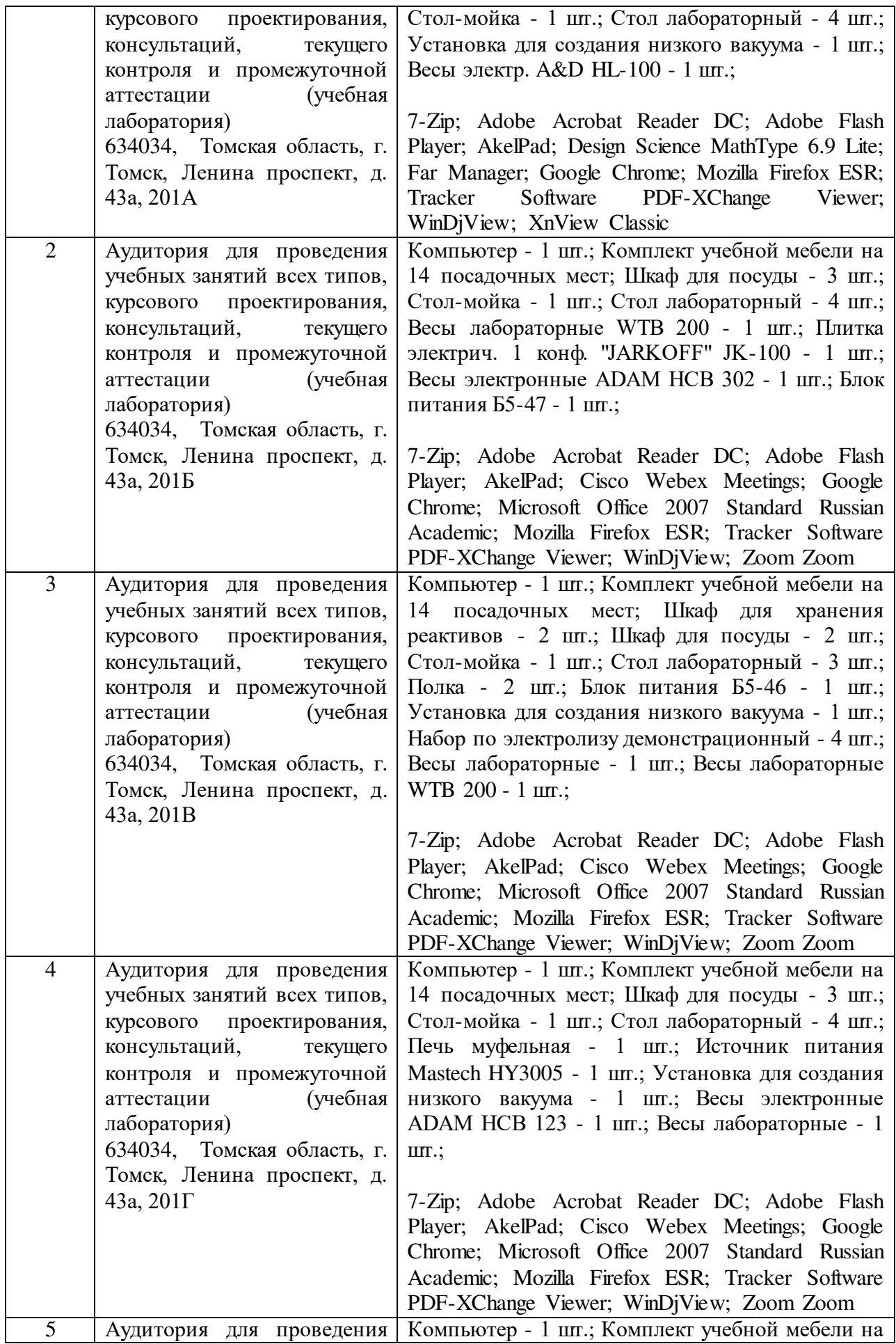

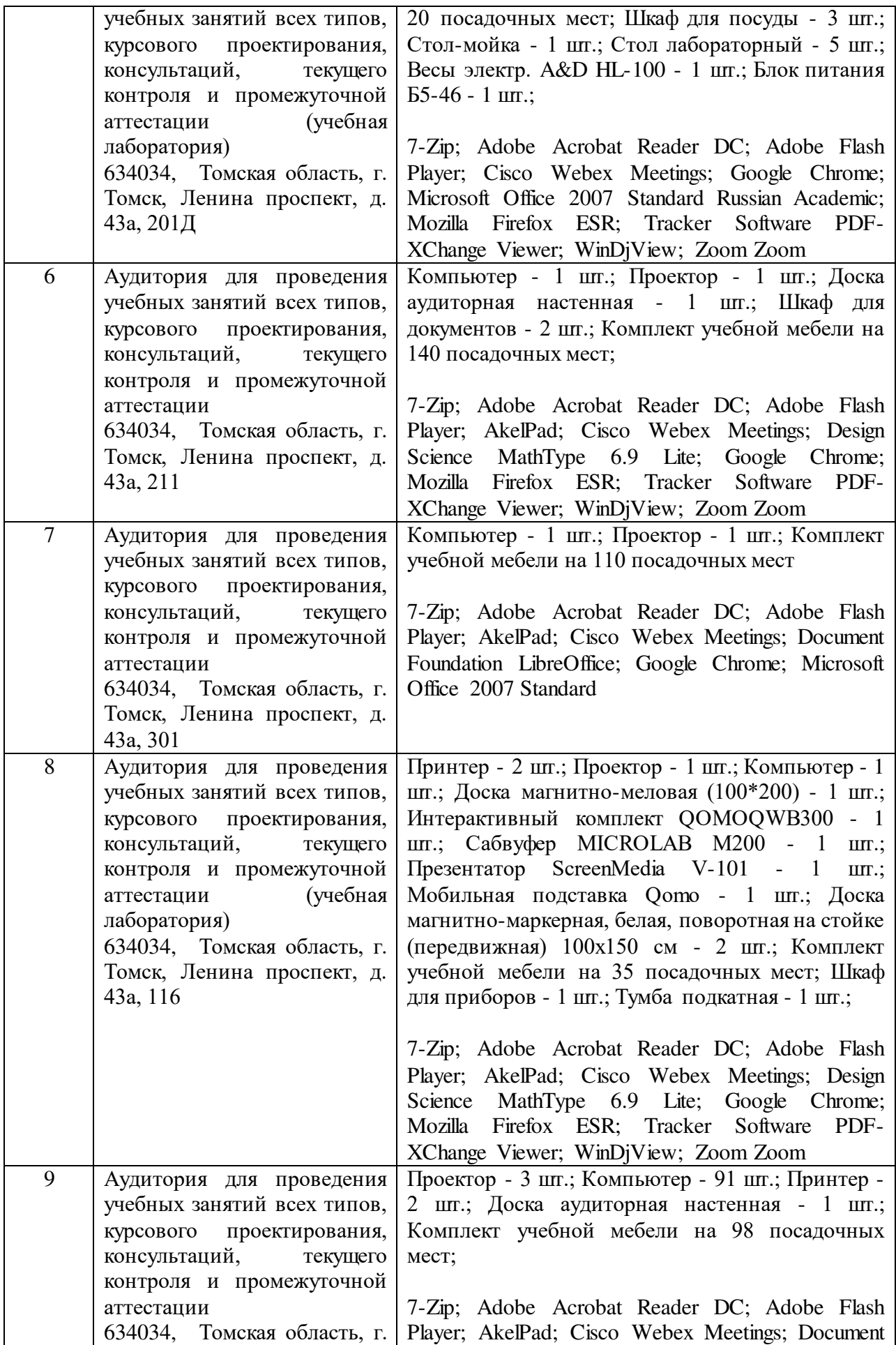

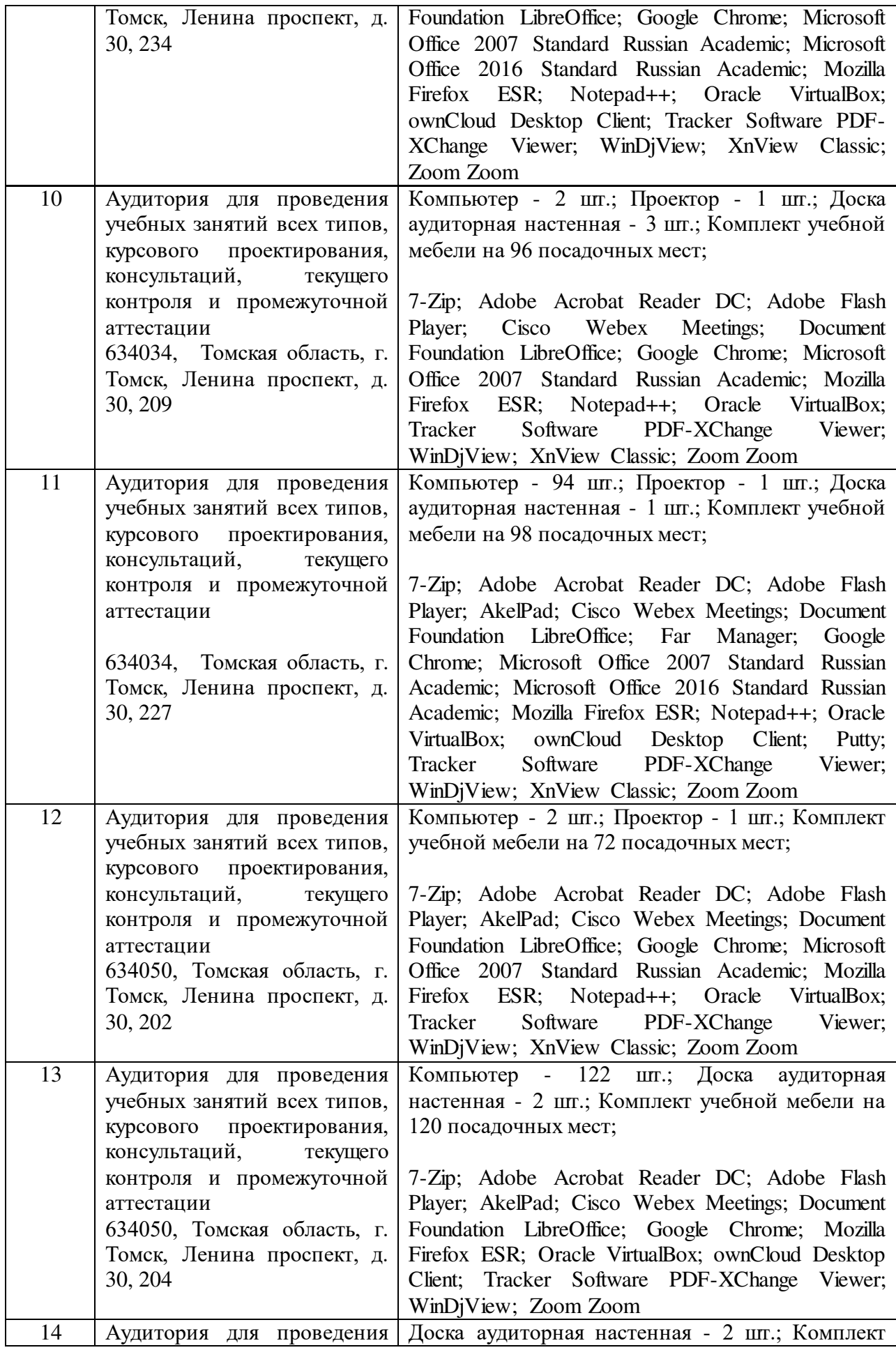

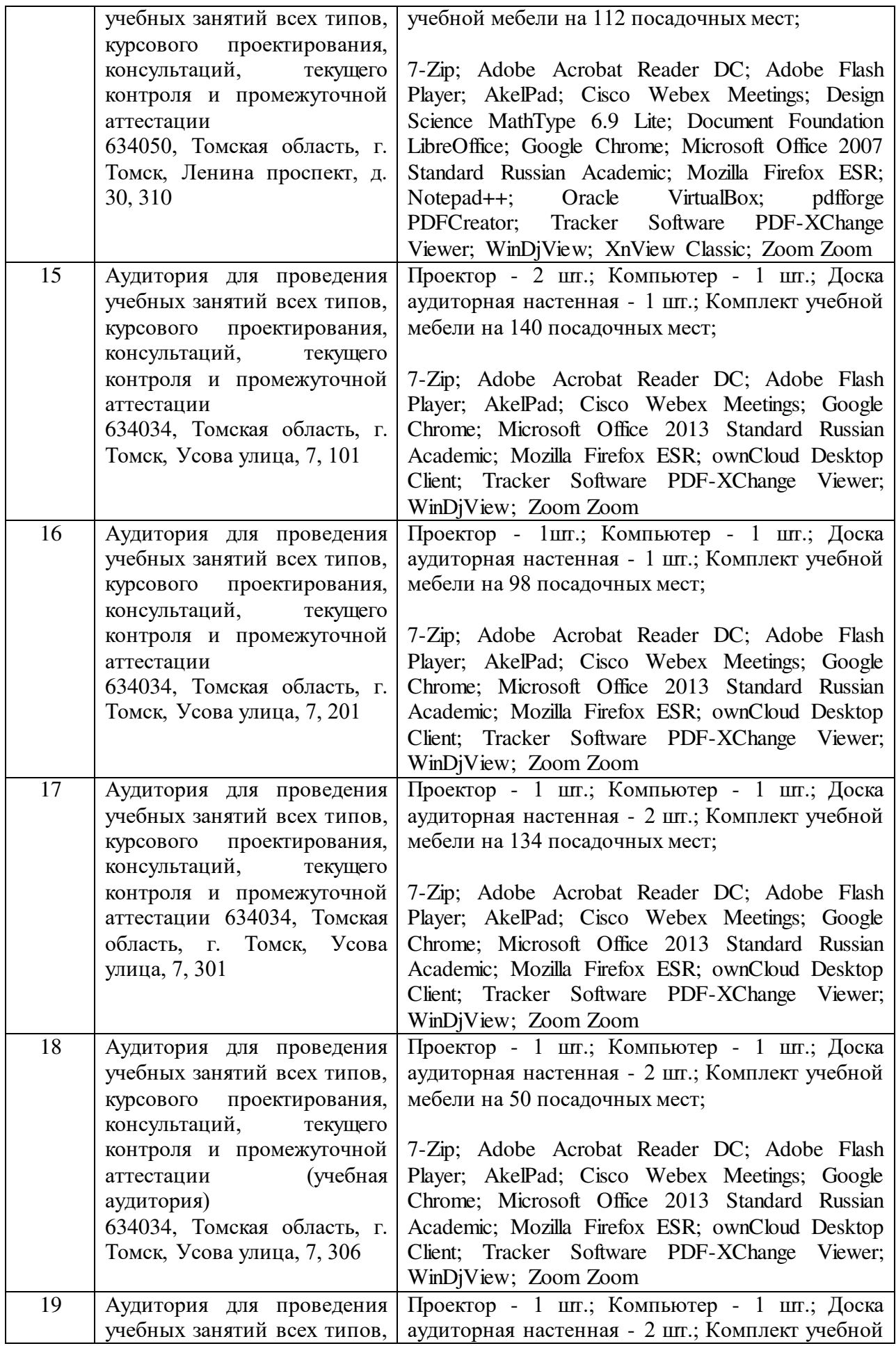

![](_page_10_Picture_304.jpeg)

![](_page_11_Picture_314.jpeg)

![](_page_12_Picture_289.jpeg)

![](_page_13_Picture_282.jpeg)

![](_page_14_Picture_315.jpeg)

![](_page_15_Picture_217.jpeg)

Рабочая программа составлена на основе Общей характеристики образовательной программы по направлению 11.03.04 Электроника и наноэлектроника, специализации «Инжиниринг в электронике» (приема 2020 г., очная форма обучения).

Разработчики:

![](_page_15_Picture_218.jpeg)

Программа одобрена на заседании Отделения электронной инженерии ИШНКБ (протокол № 37 от 01.09.2020).

Зав. кафедрой – руководитель отделения на правах кафедры, к.т.н.  $\mathcal{L}\left(\mathcal{H}\right)$  П.Ф. Баранов

подпись